$\le$  < Photoshop

 $<<$ Photoshop

- 13 ISBN 9787030264299
- 10 ISBN 7030264290

出版时间:2010-2

页数:430

PDF

更多资源请访问:http://www.tushu007.com

 $,$  tushu007.com

<<Photoshop

## Photoshop

трети в последници в последници в последници в последници в последници в последници в последници в последници <br>В последници в последници в последници в последници в последници в последници в последници в последници в пос Photoshop" Photoshop Photoshop Photoshop Photoshop Photoshop Photoshop

 $\kappa$ , and a control  $\kappa$  and  $\kappa$ 

, tushu007.com

1. " " " " " " "  $\mathfrak{u}$  , we are  $\mathfrak{u}$  , we are the two states  $\mathfrak{v}$  $\mu$  and  $\mu$  and  $\mu$ 

 2.将"图层"分成"基础"和"高级"两章。 Photoshop "" "Photoshop

 3.掐短了"滤镜""滤镜"很妖娆,它具有诱惑力,尤其是对于非专业出身的人,这种不用画笔  $\alpha$  and  $\beta$  or  $\beta$  or  $\beta$ 

 $,$  tushu007.com

 $\le$  < Photoshop

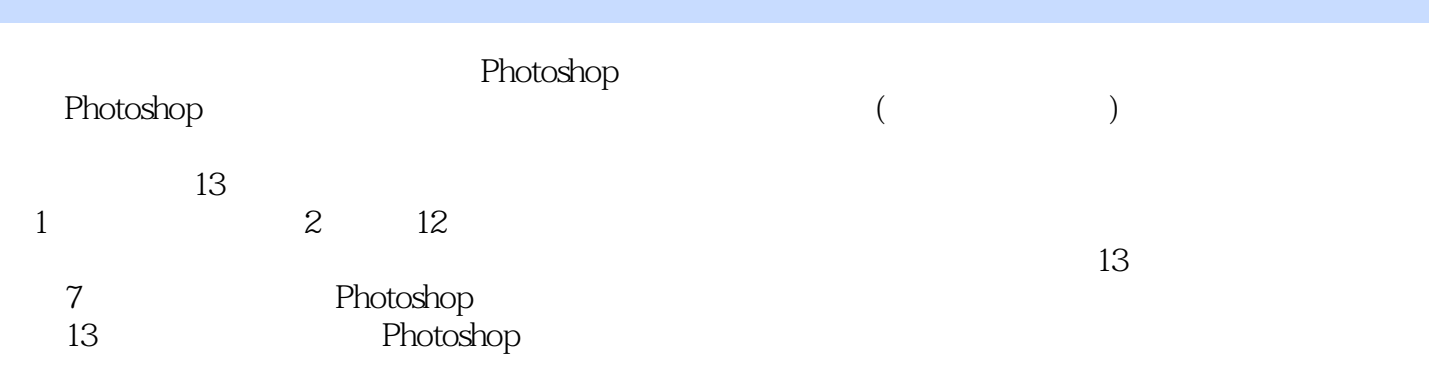

Photoshop

 $,$  tushu007.com

## $\hbox{\rm\bf <}$

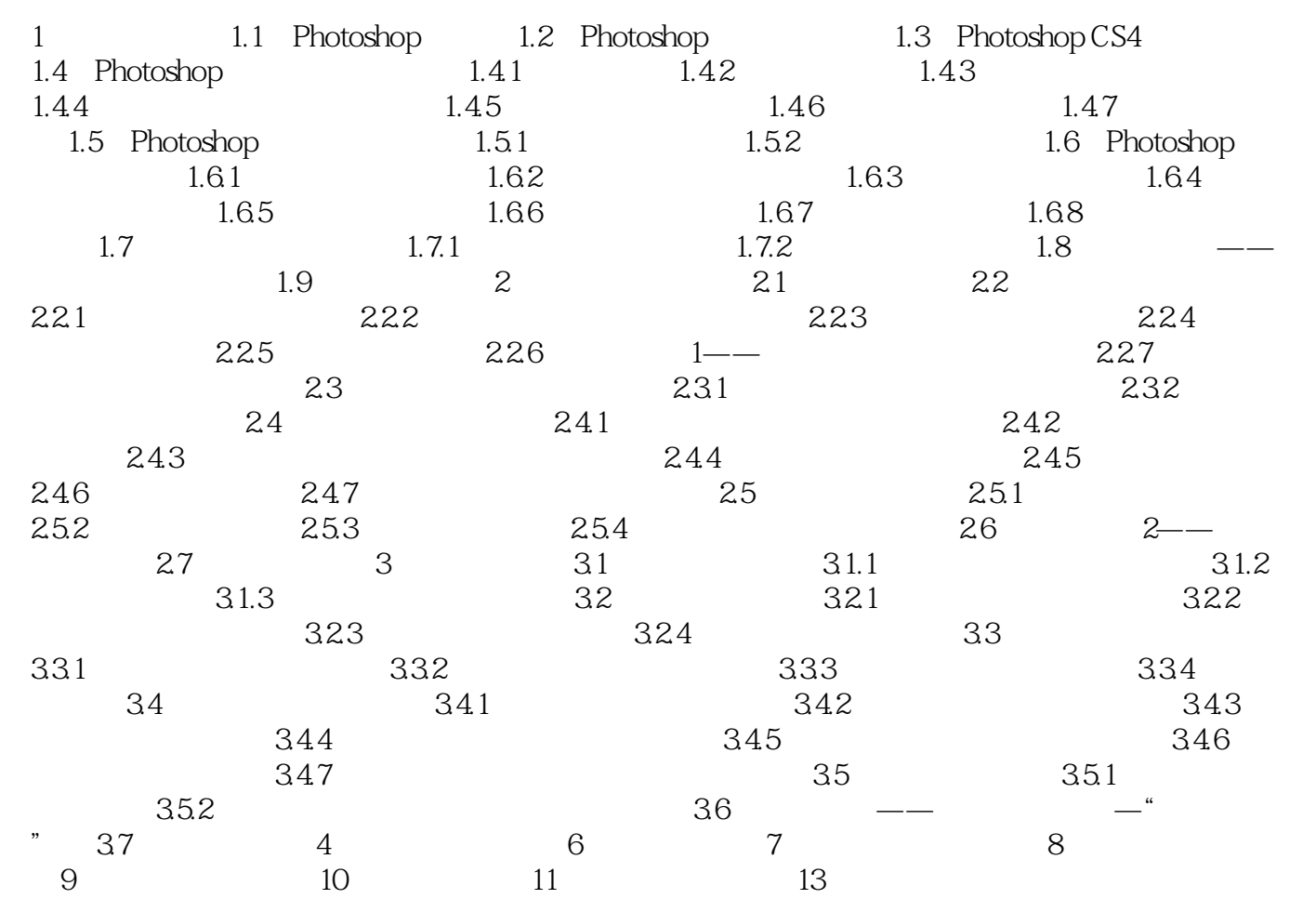

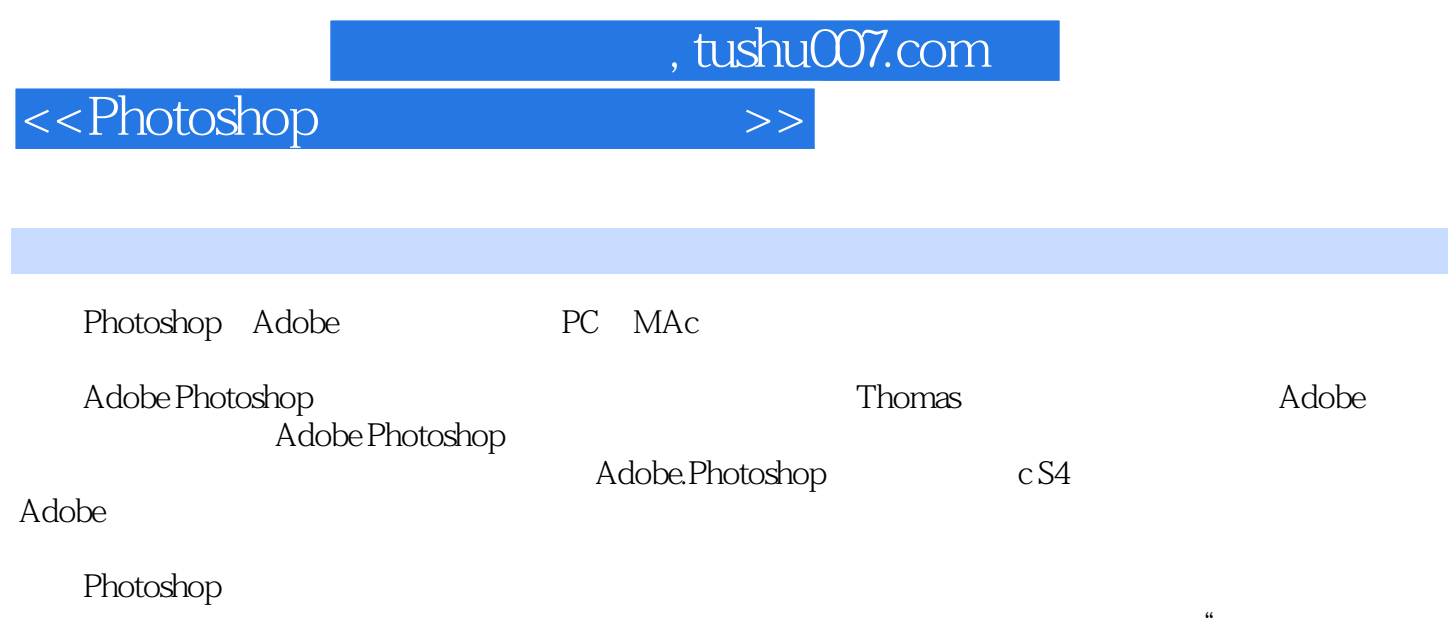

 $\alpha$ 

 $\mathcal{D}$ 

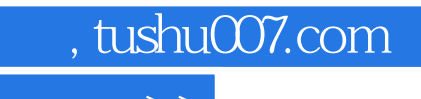

 $\hbox{\rm\bf <}$  ->>>

本站所提供下载的PDF图书仅提供预览和简介,请支持正版图书。

更多资源请访问:http://www.tushu007.com